## **Lob und Preis - Berechnung**

Lob/ Preis wird von meiner Excel Tabelle nach der Noteneingabe automatisch berechnet! **Durchschnittsberechnung für Lob/ Preis nur mit ganzen Fächer-Zeugnisnoten** (Verh./ Mitarb. nicht !)

(Ganze Noten wegen der Nachvollziehbarkeit für den Schüler: Kommanoten sieht der Schüler im Zeugnis nicht!) Die errechnete Durchschnittsnote wird **nach der ersten Kommastelle abgeschnitten**!!! **(Bsp. Durchschnitt 2,27** ® **Lob mit Durchschnitt 2,2 !!!)**

## **Lob:**

- Durchschnitt bis einschl. 2,2; (kein Verhalten/ Mitarbeit einrechnen!!!)
- keine 4; 5; 6 (auch in FÜK Kl. 10 keine 4)
- Sport, Musik, Kunst zählen jeweils als eigene Note

## **Preis:**

- Durchschnitt bis einschl. 1,9; (kein Verhalten/ Mitarbeit einrechnen!!!)
- keine 4; 5; 6 (auch in FÜK Kl. 10 keine 4)
- Kernfach 3 muss durch Kernfach 1 ausgeglichen werden *(D, M, E, NWA, T/ Mum/ F)*
- Verhalten/ Mitarbeit keine 3; 4
- Sport, Musik, Kunst zählen jeweils als eigene Note

## **Versetzung** *(vgl. GEW Jahrbuch unter Realschule (Versetzungsordnung §1)*

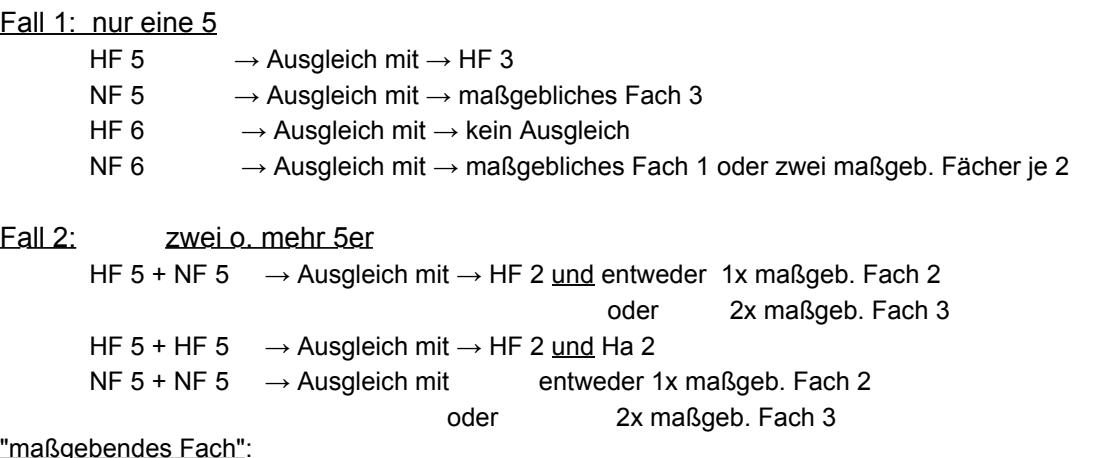

"maßgebendes Fach":

- jedes von Kunst/Musik/Sport kann als Ausgleich für eine andere NF 5 dienen

- wäre eine Versetzung wegen Kunst/Musik/Sport nicht möglich, so wird nur das beste dieser Fächer beachtet und muss evtl. ausgeglichen werden (ist somit nur das beste Fach maßgebend!)